### **Better Code Samples in Programming Talks**

### **Clare Macrae (She/her)**

clare@claremacrae.co.uk 24 May 2022

# **Code Samples in Talks: Givens**

### **Dos**

- Compile all Sample Code
- Use Syntax Highlighting
- Export slides as PDFs

### **Do Nots**

- No Laser Pointing
- No hand-waving at Slides

### **Demo: PowerPoint**

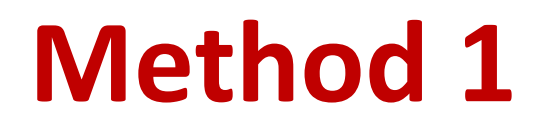

using namespace ApprovalTests;

*// Approvals test - test static value, for demo purposes* **TEST\_CASE**("TestFixedInput")

```
Approvals::verify("Some\nMulti-line\noutput");
```
{

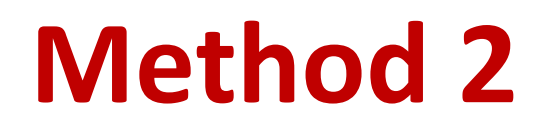

```
using namespace ApprovalTests;
```

```
// Approvals test - test static value, for demo purposes
TEST_CASE("TestFixedInput")
```

```
Approvals::verify("Some\nMulti-line\noutput");
```
{

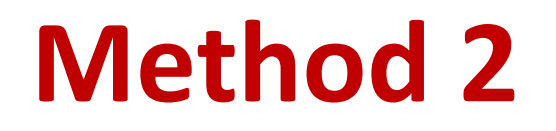

using namespace ApprovalTests;

*// Approvals test - test static value, for demo purposes* **TEST\_CASE**("TestFixedInput")

```
Approvals::verify("Some\nMulti-line\noutput");
```
{

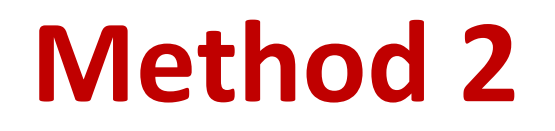

```
using namespace ApprovalTests;
```

```
// Approvals test - test static value, for demo purposes
TEST_CASE("TestFixedInput")
```

```
Approvals::verify("Some\nMulti-line\noutput");
```
{

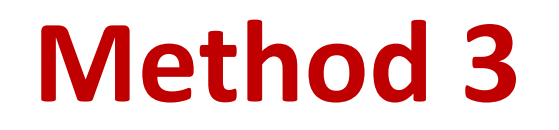

using namespace ApprovalTests;

*// Approvals test - test static value, for demo purposes* **TEST\_CASE**("TestFixedInput")

Approvals::verify("Some\nMulti-line\noutput");

{

# **Tips**

## **Create a Highlights "Template" Slide**

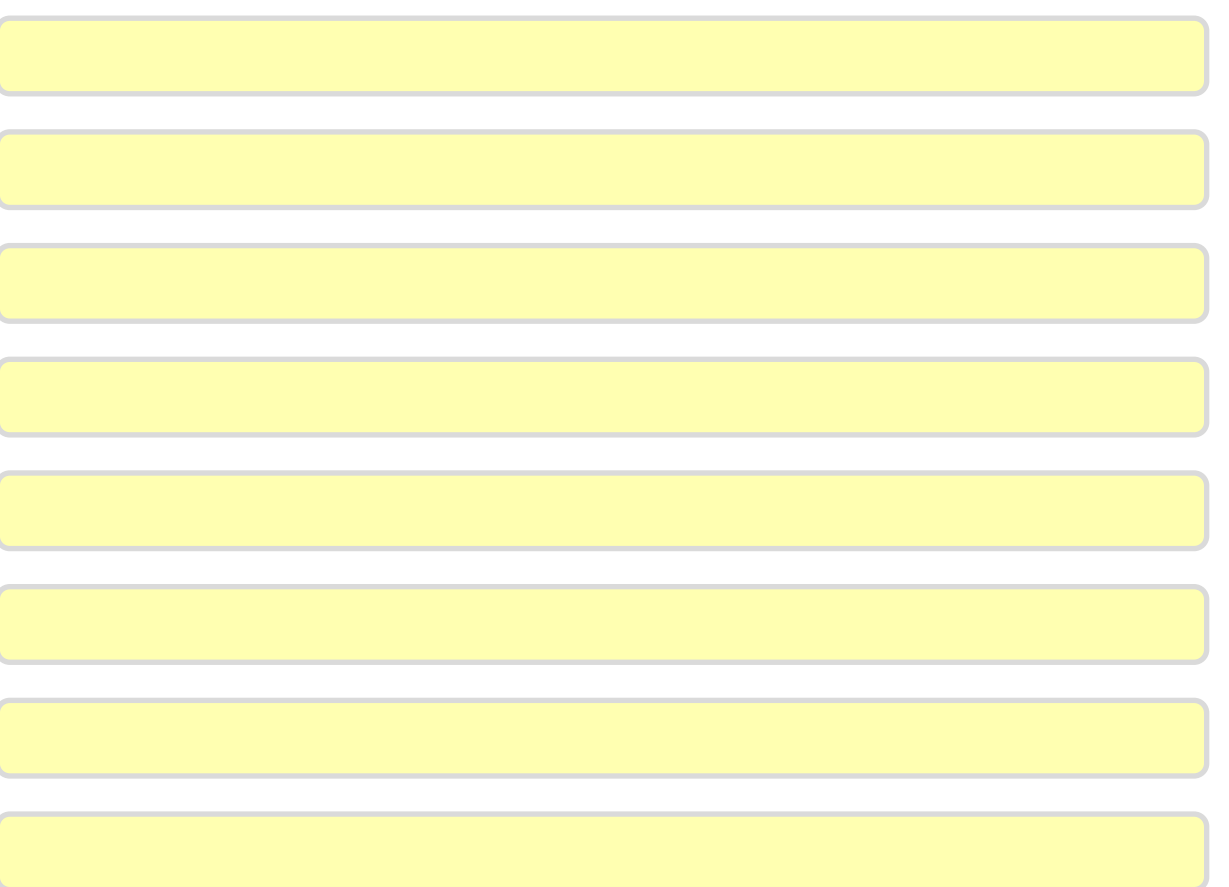

# **Using Highlights from Template**

*// Demonstrate how to create a Catch main() for testing Qt GUI code*

#define **CATCH\_CONFIG\_RUNNER** #include <catch2/catch.hpp>

#include <QApplication>

```
int main(int argc, char* argv[])
{
   QApplication app(argc, argv);
    int result = Catch::Session().run(argc, argv);
    return result;
}
```
## **Customise Quick Access Toolbar**

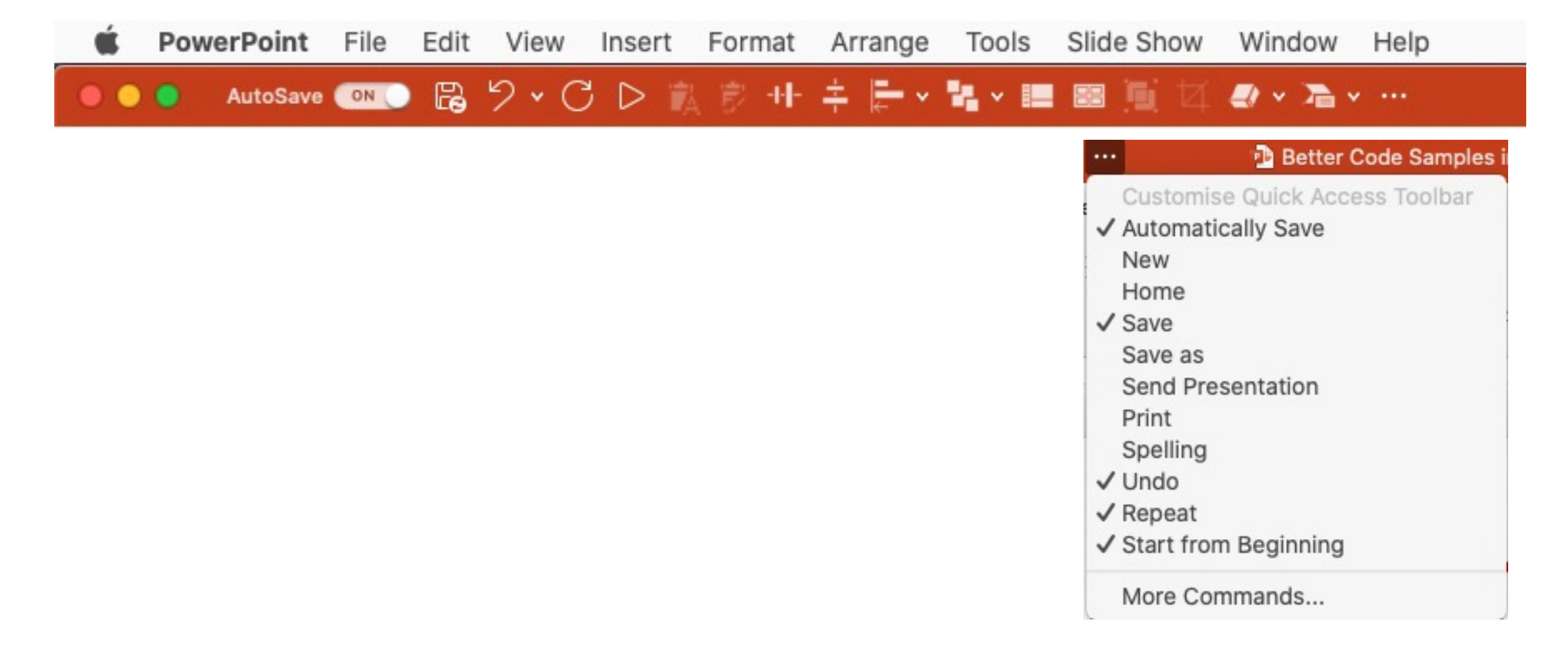

### **Better Code Samples in Programming Talks**

### **Clare Macrae (She/her)**

clare@claremacrae.co.uk 23 May 2022